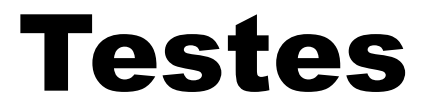

#### e sua relação com métodos ágeis

#### Prof. Dr. Fabio Kon

#### Departamento de Ciência da Computação IME / USP

Lab. Prog. I - 2009

# Testar Depurar

### **Simplificando**

- Depurar o que se faz quando se sabe que o programa não funciona;
- **Teste tentativas sistemáticas de encontrar** erros em programa que você "acha" que está funcionando.

**T** "Testes podem mostrar a presença de erros, não a sua ausência (Dijkstra)"

#### Teste enquanto você escreve código

Se possível escreva os testes antes mesmo de escrever o código

uma das técnicas de XP

**quanto antes for encontrado o erro** melhor !!

## Técnicas básicas

**Teste o código em seus limites; Teste de pré e pós condições;** Uso de premissas (*assert*); **Programe defensivamente;** Use os códigos de erro.

## Teste o código em seus limites

 Para cada pequeno trecho de código (um laço, ou if por exemplo) verifique o seu bom funcionamento;

**Tente ume entrada vazia, um único item,** um vetor cheio, etc.

## Exemplo:

int i; char s[MAX]; for(i=0;  $s[i]$  = getchar() != '\n' &&  $i$  < MAX - 1;  $i$ ++);  $s[--i]='\0'$ ;

Primeiro erro fácil:

// o = tem precedência menor do que o !=  $for(i=0; (s[i] = getchar()) := \sqrt{n' 6k}$  $i$  < MAX - 1;  $i$ ++);

## Exemplo:

```
int i;
char s[MAX];
for(i=0; i < MAX - 1; i++)
    if ((s[i] = getchar()) == 'n') break; 
s[i]='\0';
```
Testes:

linha vazia ok; 1 caractere ok; 2 caracteres ok; MAX caracteres ok e se o primeiro caractere já é o de fim de arquivo ?

## Exemplo:

```
int i;
char s[MAX];
for(i=0; i < MAX - 1; i++)
    if (s[i] = getchar() ) == 'n' || s[i]=EOF) break; 
s[i]='\0';
```
Testes:

#### ok. Mas o que se deve fazer se a string s fica cheia antes do '\n' Depende, estes caracteres são necessários, ou não ?

## Teste de pré- e pós-condições

**Verificar certas propriedades antes e** depois de trechos de código

```
double avg(double a[], int n){
     int i;
     double sum = 0.0;
```

```
for(i = 0; i < ni; i++)sum += a[i]; return sum / n;
```
}

## Teste de pré e pós condições

### **Solução possível**

// mudar o return return  $n \leq 0$  ? 0.0 : sum / n;

### Não existe uma única resposta certa

- A única resposta claramente errada é ignorar o erro !!
- **Ex: USS Yorktown.**

## Uso de premissas

## Em C e C++ use  $\langle$  assert.h  $>$ , jdk 1.4 l ex:

```
assert (n>0);
```
se a condição for violadada: Assertion failed: n>0, file avgtest.c, line 7.

## Ajuda a identificar "culpados" pelos erros

Copyleft AgilCoop (Aldafabio) 11/63

## Programação defensiva

### **Tratar situações que não "podem" acontecer** Exemplo:

if (nota < 0 || nota > 10) // não pode acontecer  $letra = '?';$ else if (nota > 9)  $letra = 'A'$ ; else ...

### **Isso é bom para evitar coisas do tipo:**

mqz@nyquist:~/Área de Trabalho\$ rm AIM/ rm: imposível remover `AIM/': É um diretório mqz@nyquist:~/Área de Trabalho\$ rmdir AIM/ rmdir: falha ao remover `AIM/': Não é um diretório

Copyleft AgilCoop (Aldafabio) 12/63

## Utilizar códigos de erro

- **Checar os códigos de erro de funções e** métodos;
	- você sabia que o scanf retorna o número de parâmetros lidos, ou EOF ?
- **Sempre verificar se ocorreram erros ao abrir,** ler, escrever e principalmente fechar arquivos.

### **Em Java sempre tratar as possíveis exceções**

Copyleft AgilCoop (Aldafabio) 13/63

## Pequeno exercício:

```
int fatorial(int n) {
   int fat = 1;
   while (n--) {
       fat * = n; }
    return fat;
}
```
como testar isso?

Copyleft AgilCoop (Aldafabio) 14/63

## Testes sistemáticos (1/4)

### Teste incrementalmente

- **durante a construção do sistema** 
	- após testar dois pacotes independentemente teste se eles funcionam juntos

### Teste primeiro partes simples

- tenha certeza que partes básicas funcionam antes de prosseguir
- testes simples encontram erros simples
- teste as funções/métodos individualmente
	- Ex: teste de função que faz a busca binária em inteiros

## Testes Sistemáticos (2/4)

### **Conheça as saídas esperadas**

- conheça a resposta certa
- para programas mais complexos valide a saída com exemplos conhecidos
	- compiladores arquivos de teste;
	- numéricos exemplos conhecidos, características;
	- gráficos exemplos, não confie apenas nos seus olhos.

## Testes Sistemáticos (3/4)

- **Verifique as propriedades invariantes** 
	- alguns programas mantém propriedades da entrada
		- número de linhas
		- tamanho da entrada
		- freqüência de caracteres
			- Ex: a qualquer instante o número de elementos em uma estrutura de dados deve ser igual ao número de inserções menos o número de remoções.

## Testes Sistemáticos (4/4)

- **Compare implementações independentes**  os resultados devem ser os mesmos
	- se forem diferentes pelo menos uma das implementações está incorreta
- Cobertura dos testes
	- cada comando do programa deve ser executado por algum teste
		- existem *profilers* que indicam a cobertura de testes

### **Testes manuais tedioso, não confiável**

### Testes automatizados

- devem ser facilmente executáveis
	- junte em um *script* todos os testes

**Teste de regressão automáticos** 

- Comparar a nova versão com a antiga
- verificar se os erros da versão antiga foram corrigidos
- **L** verificar que novos erros não foram criados

### **Testes devem rodar de maneira silenciosa** se tudo estiver OK

Exemplo de script:

```
for i in Ka_data.* # laço sobre os testes
do
  old_ka $i > out1 # versao antiga
  new_ka $i > out2 # nova versao
   if !cmp -s out1 out2# compara
   then
   echo $i: Erro # imprime mensagem
   fi
done
```
- Crie testes autocontidos
	- testes que contém suas próprias entradas e respectivas saídas esperadas
	- programas tipo awk podem ajudar
- O que fazer quando um erro é encontrado? se não foi encontrado por um teste faça um teste que o provoque

### Ambiente de testes

**As vezes para se testar um componente** isoladamente é necessários criar um ambiente com características de onde este componente será executado

ex: testar funções mem\* do C (como memset)

## Ambiente de testes

```
/* memset: set the first n bytes of s to the byte c * /void *memset(void *s, int c, size_t n) {
    size t i;
     char *p;
    p = (char * ) s;
    for (i=0; i<n; i++)p[i] = c; return s;
}
// memset(s0 + offset, c, n);
// memset2(s1 + \text{offset}, c, n);
// compare s0 e s1 byte a byte
```
Como testar funções do math.h ?

## Testes de estresse

Testar com grandes quantidades de dados

- gerados automaticamente
- erros comuns:
	- overflow nos buffers de entrada, vetores e contadores
- **Exemplo: ataques de segurança** 
	- gets do C não limita o tamanho da entrada
	- o scanf(``%s'', str) também não...
	- **Erro conhecido por "buffer overflow error" NYT98**

## Testes de estresse

Exemplos de erros que podem ser encontrados:

char \*p;

 $p = (char * )$  malloc  $(x * y * z)$ ;

Conversão entre tipos diferentes: Ariane 5 conversão de double de 64 bits em int de 16 bits => BOOM

## Dicas para fazer testes

#### Cheque os limites dos vetores

- caso a linguagem não faça isto por você
- faça com que o tamanho dos vetores seja pequeno; ao invés de criar testes muito grandes
- **Faça funções de hashing constantes**
- **Crie versões de malloc que ocasionalmente** falham
	- Desligue todos os testes antes de lançar a versão final

## Dicas para fazer testes

- **Inicialize os vetores e variáveis com um valor** não nulo
- ex: 0xDEADBEEF pode ser facilmente encontrado **Não continue a implementação de novas** características se já foram encontrados erros **Teste em várias máquinas, compiladores e** SOs

## Tipos de teste

- "white box"
	- testes feitos por quem conhece (escreveu) o código
- **D** "black box"
	- **t** testes sem conhecer o código
- **U** "usuários"
	- encontram novos erros pois usam o programa de formas que não foram previstas

# Teste de Software Orientado a Objetos

**Testes em geral (não apenas a la XP);** 

- Diferenças em relação a teste de software tradicional?
	- Podemos não conhecer a implementação de objetos que o nosso código usa;
	- a modularização e o encapsulamento ajudam a organização dos testes.

## Tipos de testes em software OO

- **L** testes das classes
- **L** testes de interações
- L testes de regressão
- **L** teste do sistema e sub-sistemas
	- **Está conforme aos requisitos?**
- **L** teste de aceitação
	- Posso usar a componente X?
- **L** testes de implantação

Copyleft AgilCoop (Aldafabio) 31/63

## Abordagem de McGregor/Sykes

### Lema:

- **Teste cedo. Teste com frequência. Teste o** necessário
- Processo iterativo:
	- projete um pouco
	- · escreva um pouco de código
	- teste o que puder
	- analise um pouco

## Análise de Riscos 1/2

- Análise de Riscos ajuda a planejar quais testes devem ser feitos
- Um risco ameaça ao sucesso de um projeto
	- riscos do gerenciamento do projeto
	- testes não ajudam muito
	- riscos do negócio
	- testes da funcionalidade
	- riscos técnicos
	- testes unitários, das classes, componentes, etc.

## Análise de Riscos 2/2

●Uma boa especificação de um projeto deve incluir uma análise dos riscos.

• Esta análise pode levar ao plano e processo de testes

# Dimensões do Processo de Testes 1/2

- •Quem cria os testes?
	- Os desenvolvedores? uma equipe especializada em testes? ambos?
- ●Quais partes são testadas?
	- Todas? Nenhuma? Ou só as de alto risco?
- •Quando os testes serão realizados?
	- Sempre? Rotineiramente? No final do projeto?

# Dimensões do Processo de Testes 2/2

- •Como será feito?
	- Baseado no que o software faz ou em como o software faz?
	- Os testadores conhecem a implementação ou só a interface?
- •Quanto de testes é o adequado?

## Papéis no Processo de Testes

- ●Testador de classes
- ●Testador da Integração
	- testa as interações entre objetos
- ●Testador do sistema
	- conhece o domínio e é capaz de verificar a aplicação como um todo
	- ponto de vista do usuário do sistema
- ●Gerente do Processo de Testes
	- coordena e escalona os testes e as pessoas

## Planejamento de Testes 1/2

- **Muitas vezes é esquecido ou não é** considerado pelos gerentes de projeto
- Atividades de planejamento:
	- **Escalonamento das Atividades de Testes**
	- Estimativas de custo, tempo e pessoal necessário para realizar os testes
	- **Equipamento necessário**

## Planejamento de Testes 2/2

- **Atividades de planejamento:** 
	- Definição do nível de cobertura: quanto maior, mais código será exigido.
		- Beizer: 2% a 80% do tamanho da aplicação.
	- métricas para avaliar eficácia de um conjunto de testes
		- cobertura do código
		- cobertura das pós-condições
		- cobertura dos elementos do modelo

## Testes das Classes (unidades)

- Uma maneira é o *peer-review* **Errar é humano**
- **Testes automatizados são melhores** 
	- **Difíceis de construir**
- **Testes automatizados devem cobrir** 
	- alguns casos normais
	- o maior número possível de casos limítrofes

## Testes das Interações

- Objetos podem interagir de 4 formas diferentes:
	- um objeto é passado como parâmetro para outro objeto numa chamada de método
	- um objeto devolve uma referência para outro objeto numa chamada de método
	- um método cria uma instância de outro objeto
	- um método usa uma instância global de outra classe (normalmente evitado)

## Casos: Teste das interações 1/2

- **Chamadas de métodos**
- **2 abordagens:** 
	- Programação defensiva
		- O receptor verifica os parâmetros
	- Programação por contrato
		- A mensagem é verificada antes do envio

## Casos: Teste das interações 2/2

### Subclasses/superclasses

- Use o diagrama de classes para identificar quais testes de regressão devem ser realizados quando uma classe é alterada ou uma nova classe é criada.
- **Execute os testes escritos para a superclasse** mas agora usando a nova subclasse
- **Para testar classes abstratas, somos obrigados a** criar classes concretas só para testá-las

## Lembre-se

**Por que não escrever testes ?** l estou com pressa **Quanto maior a pressão n** menos testes **L** Com menos testes menos produtividade e menor estabilidade Logo, a pressão aumenta....

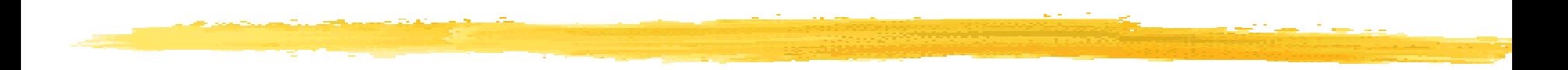

### O único conceito mais importante de testes é

## *DO IT*

Copyleft AgilCoop (Aldafabio) 45/63

### Baseado em

### Baseado em:

**The Practice of Programming: Kernighan & Pie** 

**A Practical Guide to Testing Object-Oriented** Software. John McGregor & David Sykes

**<http://www.testing.com/>** 

# Testes em Métodos Ágeis

## **Cenário:**

- **Defeitos são caros**
- Quanto mais tarde são encontrados, mais caros
- Conclusão: É melhor encontrar defeitos o mais cedo possível

#### **Portanto:**

**Teste cedo e freqüentemente** 

# Testes em Métodos Ágeis

### **Quando testar?**

- sempre!
	- antes, durante e depois da implementação

### **Como testar?**

- usando um arcabouço apropriado
	- JUnit, CPPUnit, Sunit, C#Unit
	- HTTPUnit, JWebUnit, Selenium
	- mais obscuros: PDFUnit, XMLUnit, SQLUnit

## Introdução - Junit

- Arcabouço livre para testes automatizados escrito em Java
- Escrito originalmente por Kent Beck e Erich Gamma
- Parte de uma família de arquitetura para testes conhecida como xUnit
- Utilizado principalmente no desenvolvimento de testes de unidade
	- **[http://www.junit.org](http://www.junit.org/)**

## Por que usar JUnit?

- Facilita a escrita de testes automatizados Funcionalidades inclusas:
	- Asserções para testar resultados esperados
	- Fixtures para reutilização de dados para teste
	- Test Suites para organizar e executar conjuntos de testes
	- Interface gráfica e textual para execução de testes
- Integração com as principais IDEs
- Grande comunidade de usuários

## Quando escrever um teste?

"Sempre que estiver tentado a escrever um *print()* ou uma expressão de depuração, escreva um teste"

-- Martin Fowler

Momentos em que é bom investir em testes:

- Durante o desenvolvimento
	- Crie testes para as classes que está desenvolvendo
	- Durante a correção de defeitos
		- Crie um teste que reproduza o erro antes de corrigí-lo

#### Mais simples:

}

• Crie uma subclasse de TestCase

```
public class TesteSimples extends TestCase {
     (…)
}
```
• Crie um método de teste (que comece com test) que verifica os resultados esperados

```
public void testColecaoVazia() {
     Collection colecao = new ArrayList();
     assertTrue(colecao.isEmpty());
```
- Fixture: Conjunto de dados de teste e objetos utilizados na execução de um ou mais testes
- Para reaproveitar uma *Fixture* em mais de um teste:
	- Sobrescreva o método setUp() (inicialização)

```
protected void setUp() {
     colecao = new ArrayList();
}
```
• Sobrescreva o método tearDown() (limpeza)

```
protected void tearDown() {
     colecao.clear();
```
}

```
public class TesteSimples extends TestCase {
     private Collection colecao;
     protected void setUp() {
         colecao = new ArrayList();
 }
     protected void tearDown() {
         colecao.clear();
 }
     public void testColecaoVazia() {
         assertTrue(colecao.isEmpty());
 }
     public void testColecaoComUmItem() {
         colecao.add("itemA");
         assertEquals(1, colecao.size());
 }
}
```
#### Possível ordem de execução:

- setUp()
- testColecaoComUmItem()
- tearDown()
- setUp()
- testColecaoVazia()
- tearDown()
- Como os testes são chamados por reflexão, a ordem de execução dos testes pode não seguir o mesmo fluxo do código
- Garantia: setUp() será executado antes e tearDown() será executado depois

- Testando uma exceção esperada (cenário de erro)
	- Capture a exceção num bloco try/catch e falhe o teste caso ela não seja lançada

```
public void testIndexOutOfBoundsException() {
     ArrayList listaVazia = new ArrayList();
     try {
        Object o = listaVazia.get(0); fail("Não lançou exceção esperada.");
     } catch (IndexOutOfBoundsException e) {
         assertTrue(true);
 }
}
```
Testando uma exceção não esperada

• Declare a exceção na assinatura do método e não capture-a no código do teste

**public void** testFalhaIndexOutOfBoundsException() **throws** IndexOutOfBoundsException {

```
 ArrayList listaVazia = new ArrayList();
Object o = listaVazia.get(0);
```
Obs: Esse teste irá falhar

}

#### Algumas considerações:

- **Testes de unidade devem exercitar o comportamento isolado** de uma classe
- **I** Geralmente, o comportamento de um objeto depende da interação com outros objetos
- **Nesse caso, é comum utilizar objetos "dublês" para isolar o** comportamento
- **Alguns tipos de objetos "dublês":** 
	- **Dummy**
	- Fake
	- **Stubs**
	- Mocks

## Como rodar um teste?

### Unit vem com dois TestRunners:

- Textual: utilizado na linha de comando
- Gráfico: interface gráfica simples para execução e acompanhamento do progresso dos testes

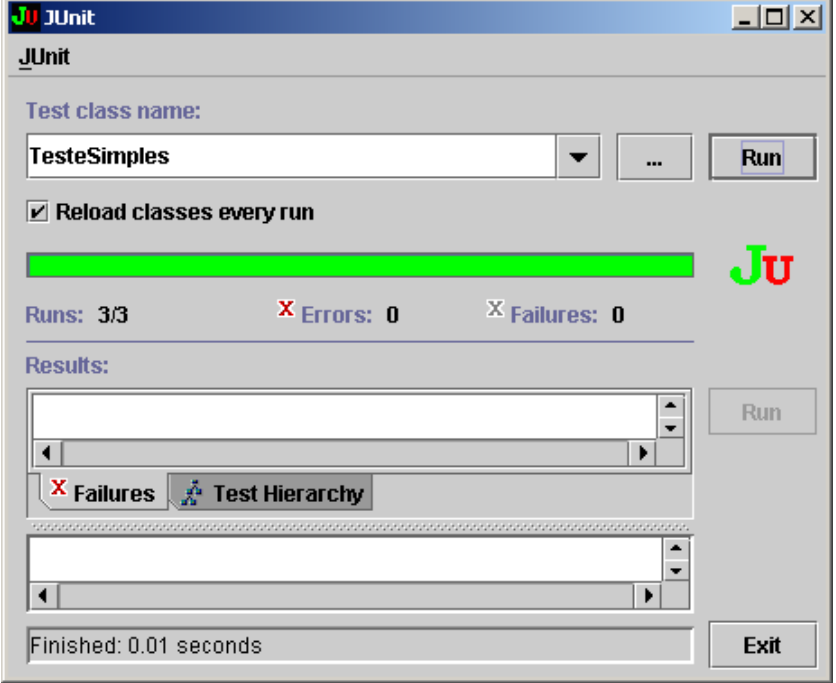

Copyleft AgilCoop (Aldafabio) 59/63

## Como rodar um teste?

## Eclipse

• Clicar com o botão direito na classe de teste e escolher "Run As > JUnit Test"

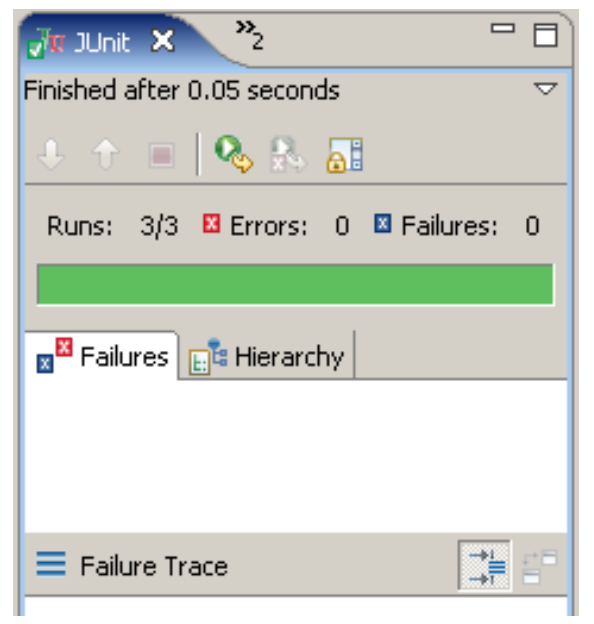

Copyleft AgilCoop (Aldafabio) 60/63

## Conclusão

### O mais importante é:

- Testar cedo
- Testar freqüentemente
- Testar de forma automatizada
- Arcabouços de teste ajudam com o item 3 O resto é com você!

# Desenvolvimento Dirigido por Testes

#### **TDD** (test-driven development) **Testes a Priori (test-first programming)**

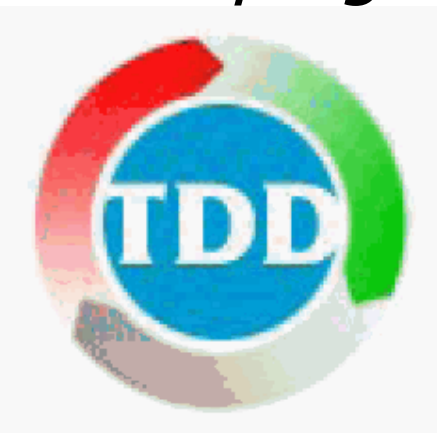

Ciclo em Passos Pequenos:

1. Vermelho: Escreva um teste que falha 2. Verde: Faça o teste passar rapidamente 3. Refatore

Copyleft AgilCoop (Aldafabio) 62/63

## Referências

### **[http://www.junit.org](http://www.junit.org/)**

K. Beck and E. Gamma. Test Infected: Programmers Love Writing Tests. Java Report, July 1998, Volume 3, Number 7